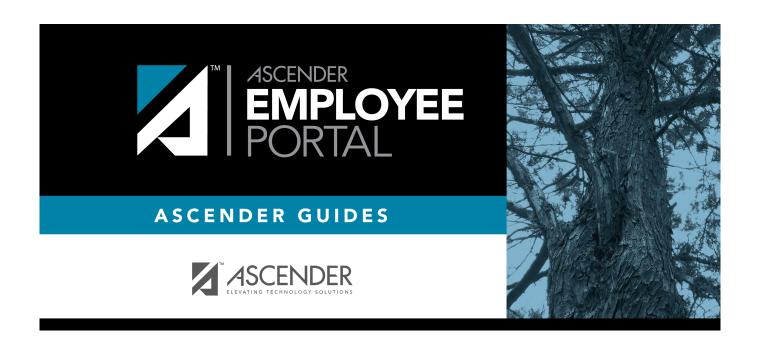

## **Employee Guide**

2019/12/13 11:24 I Employee Guide